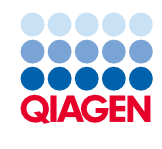

Ιούνιος 2022

# Οδηγίες χρήσης QIAsymphony® DSP Virus/Pathogen Kit (Φύλλο πρωτοκόλλου)

Πρωτόκολλο Complex200\_V6\_DSP

Έκδοση 2

# $\mathsf{IND}$

Για in vitro διαγνωστική χρήση

Για χρήση με το QIAsymphony DSP Virus/Pathogen Mini Kit

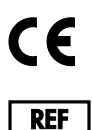

937036

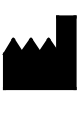

QIAGEN GmbH, QIAGEN Strasse 1, 40724 Hilden, Γερμανία

**R1** Το φύλλο πρωτοκόλλου είναι διαθέσιμο ηλεκτρονικά και βρίσκεται στην καρτέλα πόρων στη σελίδα του προϊόντος στον ιστότοπο **[www.qiagen.com](http://www.qiagen.com/)**.

# Γενικές πληροφορίες

Το QIAsymphony DSP Virus/Pathogen Kit προορίζεται για in vitro διαγνωστική χρήση.

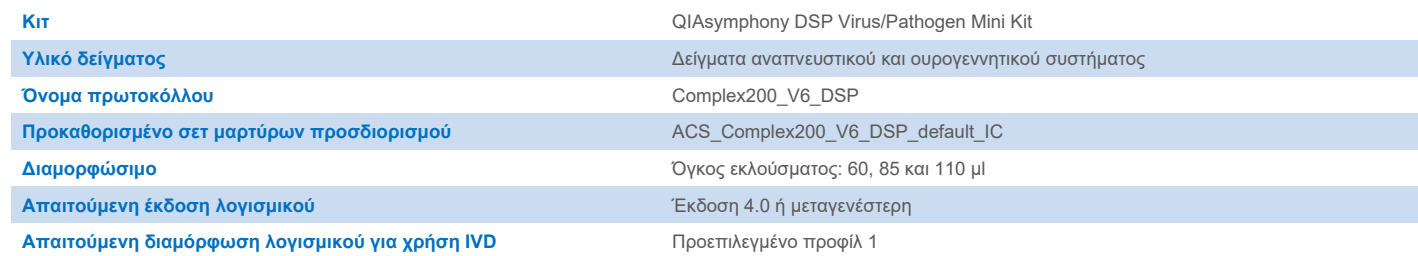

## Συρτάρι «Sample» (Δείγμα)

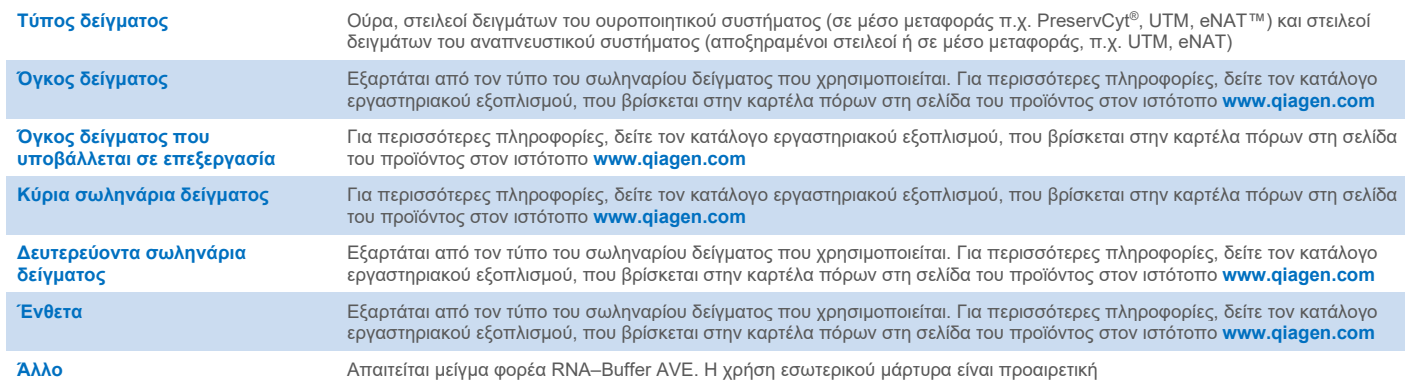

#### Συρτάρι «Reagents and Consumables» (Αντιδραστήρια και αναλώσιμα)

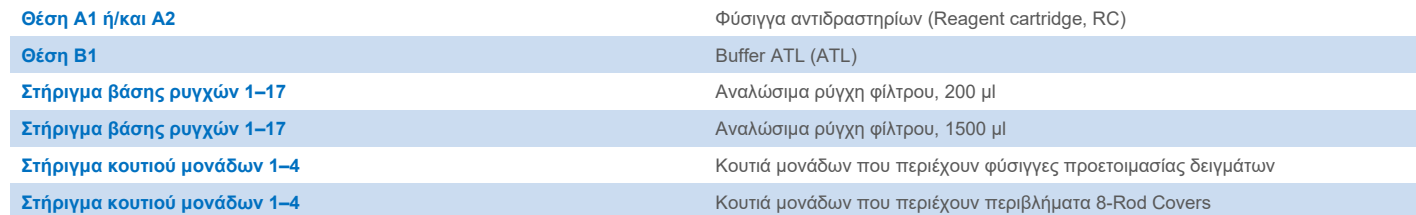

## Συρτάρι «Waste» (Απόβλητα)

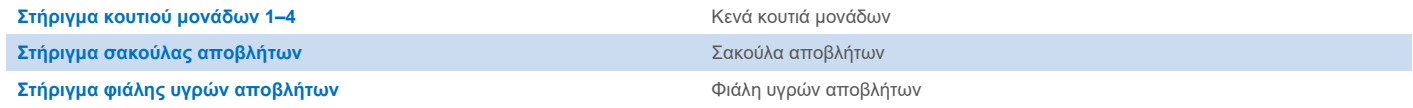

#### Συρτάρι «Eluate» (Έκλουσμα)

Θήκη έκλουσης (συνιστούμε τη χρήση της υποδοχής 1, θέση ψύξης) Για περισσότερες πληροφορίες, δείτε τον κατάλογο εργαστηριακού εξοπλισμού, που βρίσκεται στην καρτέλα πόρων στη σελίδα του προϊόντος στον ιστότοπο **[www.qiagen.com](http://www.qiagen.com/)**.

#### Απαιτούμενα πλαστικά υλικά

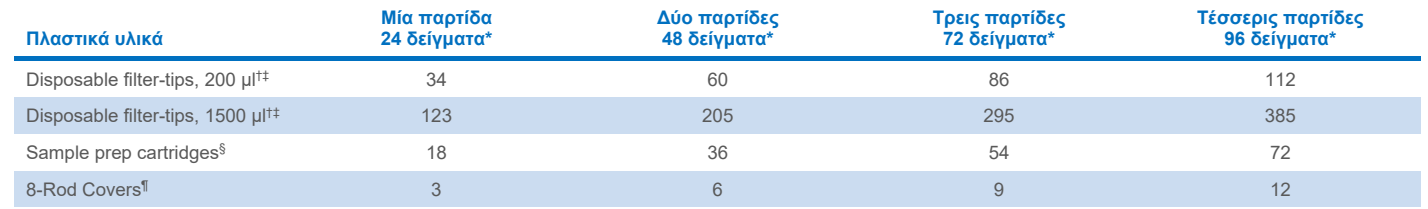

\* Η χρήση περισσοτέρων από έναν εσωτερικών μαρτύρων ανά παρτίδα και η εκτέλεση περισσοτέρων από μίας σάρωσης υλικών απαιτεί πρόσθετα αναλώσιμα ρύγχη φίλτρου. Η χρήση λιγότερων από 24 δειγμάτων ανά παρτίδα μειώνει τον αριθμό των αναλώσιμων ρυγχών φίλτρου που απαιτούνται ανά εκτέλεση.

† Υπάρχουν 32 ρύγχη φίλτρου/θήκη ρυγχών.

‡ Ο αριθμός των απαιτούμενων ρυγχών φίλτρου περιλαμβάνει ρύγχη φίλτρου για 1 σάρωση υλικού ανά RC.

§ Κάθε κουτί μονάδων περιέχει 28 φύσιγγες προετοιμασίας δειγμάτων.

¶ Κάθε κουτί μονάδων περιέχει δώδεκα 8-Rod Covers.

**Σημείωση**: Ανάλογα με τις εκάστοτε ρυθμίσεις, οι αριθμοί των ρυγχών φίλτρου ενδέχεται να διαφέρουν από εκείνους που προβάλλονται στην οθόνη αφής. Συνιστούμε τη φόρτωση του μέγιστου δυνατού αριθμού ρυγχών.

# Επιλεγμένος όγκος έκλουσης

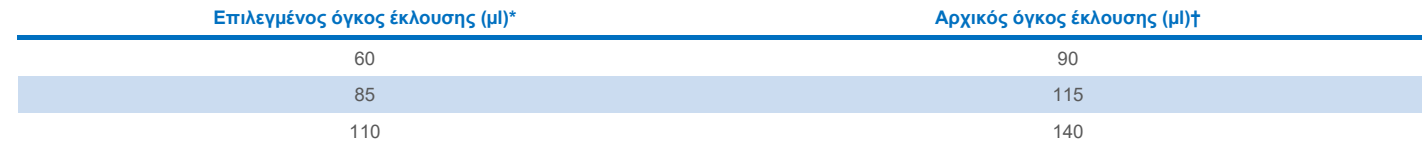

\* Ο όγκος έκλουσης επιλέγεται στην οθόνη αφής. Αυτός ο όγκος είναι ο ελάχιστος διαθέσιμος όγκος εκλούσματος για το τελικό σωληνάριο έκλουσης.

† Ο αρχικός όγκος του διαλύματος έκλουσης που απαιτείται προκειμένου να διασφαλισθεί ότι ο πραγματικός όγκος του εκλούσματος είναι ίδιος με τον επιλεγμένο.

### Προετοιμασία μείγματος εσωτερικού μάρτυρα–φορέα RNA (CARRIER)–Buffer AVE (AVE)

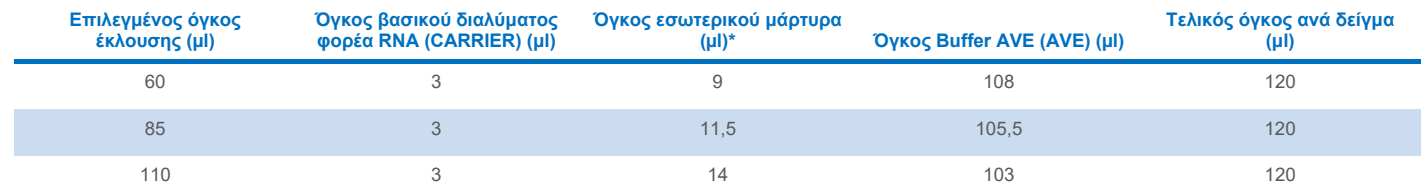

Ο υπολογισμός της ποσότητας του εσωτερικού μάρτυρα βασίζεται στους αρχικούς όγκους έκλουσης. Ο πρόσθετος νεκρός όγκος εξαρτάται από τον τύπο του χρησιμοποιούμενου σωληναρίου δείγματος. Για περισσότερες πληροφορίες, ανατρέξτε στον κατάλογο εργαστηριακού εξοπλισμού που βρίσκεται στην καρτέλα πόρων στη σελίδα του προϊόντος στον ιστότοπο **[www.qiagen.com](http://www.qiagen.com/)**.

**Σημείωση**: Οι τιμές που εμφανίζονται στον πίνακα αφορούν την παρασκευή μείγματος εσωτερικού μάρτυρα–φορέα RNA (CARRIER) για καθοδικό προσδιορισμό που απαιτεί 0,1 μl εσωτερικού μάρτυρα ανά μl εκλούσματος.

Τα σωληνάρια που περιέχουν μείγμα εσωτερικού μάρτυρα–φορέα RNA (CARRIER)–Buffer AVE (AVE) τοποθετούνται σε φορέα σωληναρίων. Ο φορέας σωληναρίων που περιέχει το μείγμα/τα μείγματα εσωτερικού μάρτυρα–φορέα RNA (CARRIER)–Buffer AVE (AVE) πρέπει να τοποθετείται στην υποδοχή A του συρταριού δειγμάτων.

Ανάλογα με τον αριθμό των δειγμάτων που θα υποβληθούν σε επεξεργασία, συνιστούμε τη χρήση σωληναρίων των 2 ml (Sarstedt®, αρ. κατ. 72.693 ή 72.694) ή σωληναρίων 14 ml 17 x 100 mm polystyrene, round-bottom tubes (BD™, αρ. κατ. 352051) για την αραίωση του εσωτερικού μάρτυρα, όπως περιγράφεται στον παρακάτω πίνακα. Είναι δυνατή η διαίρεση του όγκου μεταξύ 2 ή περισσότερων σωληναρίων.

#### Υπολογισμός του όγκου του μείγματος εσωτερικού μάρτυρα

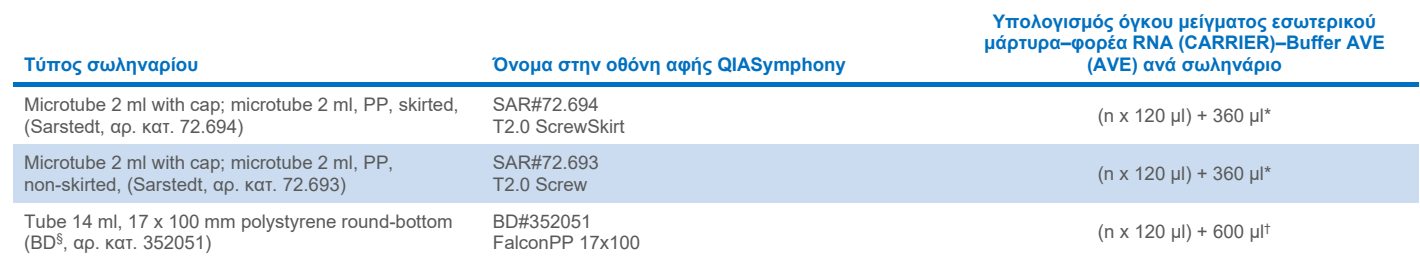

\* Χρησιμοποιήστε αυτήν την εξίσωση για τον υπολογισμό του απαιτούμενου όγκου μείγματος εσωτερικού μάρτυρα (*n* = αριθμός δειγμάτων, 120 μl = όγκος μείγματος εσωτερικού μάρτυρα–φορέα RNA (CARRIER)–Buffer AVE (AVE), 360 μl = απαιτούμενος κενός όγκος ανά σωληνάριο). Για παράδειγμα, για 12 δείγματα (*n* = 12): (12 x 120 µl) + 360 µl = 1800 µl. Μην γεμίζετε το σωληνάριο με περισσότερο από 1,9 ml (δηλ. έως και 12 δείγματα ανά σωληνάριο). Εάν πρόκειται να υποβληθούν σε επεξεργασία περισσότερα από 12 δείγματα, χρησιμοποιήστε πρόσθετα σωληνάρια, διασφαλίζοντας πως ανά σωληνάριο προστίθεται ο κενός όγκος.

† Χρησιμοποιήστε αυτήν την εξίσωση για τον υπολογισμό του απαιτούμενου όγκου μείγματος εσωτερικού μάρτυρα–φορέα RNA (CARRIER)–Buffer AVE (AVE) (*n* = αριθμός δειγμάτων, 120 μl = όγκος μείγματος εσωτερικού μάρτυρα–φορέα RNA (CARRIER)–Buffer AVE (AVE), 600 μl = απαιτούμενος κενός όγκος ανά σωληνάριο). Για παράδειγμα, για 96 δείγματα (*n* = 96): (96 x 120 µl) + 600 µl = 12120 µl.

§ Προηγούμενος προμηθευτής αυτού του σωληναρίου ήταν η BD, ενώ νέος προμηθευτής είναι η Corning Inc.

Για απαιτούμενα ένθετα, δείτε τον κατάλογο εργαστηριακού εξοπλισμού, που βρίσκεται στην καρτέλα πόρων στη σελίδα του προϊόντος στον ιστότοπο **[www.qiagen.com](http://www.qiagen.com/)**.

#### Χρήση εργαστηριακού εξοπλισμού FIX

Η χρήση ανίχνευσης στάθμης υγρού (liquid-level detection, LLD) για μεταφορά δειγμάτων επιτρέπει τη χρήση πρώτων και δεύτερων σωληναρίων. Για αυτήν τη λειτουργία απαιτούνται, ωστόσο, ορισμένες ποσότητες νεκρού όγκου στα αντίστοιχα σωληνάρια. Για την ελαχιστοποίηση νεκρών όγκων, μπορούν να χρησιμοποιηθούν δευτερεύοντα σωληνάρια χωρίς ανίχνευση στάθμης υγρού. Υπάρχει διαθέσιμος εργαστηριακός εξοπλισμός FIX (π.χ. SAR\_FIX\_#72.694 T2.0 ScrewSkirt), τον οποίο μπορείτε να επιλέξετε και από την οθόνη αφής του QIAsymphony SP. Για αυτόν τον τύπο σωληναρίου/βάσης στήριξης επιβάλλονται περιορισμοί αναρρόφησης. Το δείγμα αναρροφάται σε συγκεκριμένο ύψος εντός του σωληναρίου, το οποίο καθορίζεται από τον όγκο δείγματος προς μεταφορά. Επομένως, είναι σημαντικό να βεβαιωθείτε πως χρησιμοποιείται ο όγκος που αναφέρεται στη λίστα εργαστηριακού εξοπλισμού. Ο κατάλογος εργαστηριακού εξοπλισμού διατίθεται προς λήψη στην καρτέλα πόρων της σελίδας του προϊόντος στον ιστότοπο **[www.qiagen.com](http://www.qiagen.com/)**.

Τα σωληνάρια δείγματος που μπορούν να χρησιμοποιηθούν με ή χωρίς ανίχνευση στάθμης υγρού, καθώς και οι απαιτούμενοι όγκοι δειγμάτων, είναι επίσης διαθέσιμοι στον κατάλογο εργαστηριακού εξοπλισμού στην καρτέλα πόρων της σελίδας του προϊόντος στον ιστότοπο **[www.qiagen.com.](http://www.qiagen.com/goto/dsphandbooks)** Μην χρησιμοποιείτε όγκους μεγαλύτερους ή μικρότερους από τους απαιτούμενους, καθότι κάτι τέτοιο μπορεί να προκαλέσει σφάλματα κατά τη διάρκεια της προετοιμασίας δειγμάτων.

Τα σωληνάρια για ανίχνευση στάθμης υγρού και τα σωληνάρια που δεν προορίζονται για ανίχνευση στάθμης υγρού μπορούν να υποβληθούν σε επεξεργασία εντός μίας παρτίδας/εκτέλεσης.

#### <span id="page-4-0"></span>Προετοιμασία υλικού δείγματος

Κατά την εργασία με χημικά, θα πρέπει να φοράτε πάντα κατάλληλη προστατευτική ποδιά εργαστηρίου, γάντια μίας χρήσης και προστατευτικά γυαλιά. Για περισσότερες πληροφορίες, ανατρέξτε στα σχετικά δελτία δεδομένων ασφαλείας (Safety Data Sheets, SDS), τα οποία διατίθενται από τον προμηθευτή του προϊόντος.

Αποφύγετε τη δημιουργία αφρού μέσα ή επάνω στα δείγματα. Ανάλογα με το αρχικό υλικό, ίσως χρειαστεί προκαταρκτική επεξεργασία του δείγματος. Τα δείγματα θα πρέπει να αποκτούν θερμοκρασία περιβάλλοντος (15–25 °C) πριν από την έναρξη της εκτέλεσης.

**Σημείωση**: Η σταθερότητα δείγματος εξαρτάται σε μεγάλο βαθμό από διάφορους παράγοντες και σχετίζεται με την εκάστοτε καθοδική εφαρμογή. Έχει τεκμηριωθεί για τη χρήση των QIAsymphony DSP Virus/Pathogen Kit σε συνδυασμό με υποδειγματικές καθοδικές εφαρμογές. Είναι ευθύνη του χρήση να συμβουλευτεί τις οδηγίες χρήσης της εκάστοτε καθοδικής εφαρμογής που χρησιμοποιεί στο εργαστήριό του ή/και να επικυρώσει ολόκληρη τη ροή εργασιών ώστε να καθορίσει τις κατάλληλες συνθήκες αποθήκευσης.

Για γενικές συστάσεις συλλογής, μεταφοράς και αποθήκευσης, ανατρέξτε στην εγκεκριμένη κατευθυντήρια οδηγία MM13-A του CLSI «Collection, Transport, Preparation, and Storage of Specimens for Molecular Methods» (Συλλογή, μεταφορά, προετοιμασία και αποθήκευση δειγμάτων για μοριακές μεθόδους). Επιπλέον, κατά την προετοιμασία, την αποθήκευση, τη μεταφορά και τον γενικό χειρισμό των δειγμάτων, πρέπει να τηρούνται οι οδηγίες του κατασκευαστή για το επιλεγμένο προϊόν/κιτ συλλογής δειγμάτων.

#### Ούρα

Τα ούρα μπορούν να φυλαχθούν στους 2–8 ºC για έως 6 ώρες. Για πιο μακροχρόνια φύλαξη, συνιστούμε την κατάψυξη στους –20 ºC ή –80 ºC. Τα ούρα μπορούν να υποβληθούν σε επεξεργασία χωρίς περαιτέρω προετοιμασία. Μεταφέρετε το δείγμα σε ένα σωληνάριο Sarstedt των 2 ml (αρ. κατ. 72.693 ή 72.694) και τοποθετήστε το δείγμα εντός του φορέα σωληναρίων. Εναλλακτικά, μπορείτε να χρησιμοποιήσετε πρώτα σωληνάρια. Ο απαιτούμενος ελάχιστος όγκος έναρξης ενδέχεται να διαφέρει ανάλογα με το πρώτο σωληνάριο που χρησιμοποιείται. Μπορείτε να βρείτε συμβατές μορφές πρωτευόντων και δευτερευόντων σωληναρίων, συμπεριλαμβανομένου του ελάχιστου όγκου έναρξης που απαιτείται για κάθε πρωτόκολλο, στον κατάλογο εργαστηριακού εξοπλισμού που βρίσκεται στην καρτέλα πόρων στη σελίδα του προϊόντος στον ιστότοπο **[www.qiagen.com](http://www.qiagen.com/)**. Το σύστημα έχει βελτιστοποιηθεί για καθαρά δείγματα ούρων που δεν περιέχουν συντηρητικά. Για αυξημένη ευαισθησία ως προς τα παθογόνα βακτήρια, μπορείτε να φυγοκεντρίσετε τα δείγματα. Αφού απορρίψετε το υπερκείμενο υγρό, μπορείτε να επανεναιωρήσετε το ίζημα σε τουλάχιστον 300 µl Buffer ATL (ATL) (αρ. κατ. 939016). Μεταφέρετε 220 µl του διαλύματος σε σωληνάριο Sarstedt των 2 ml (αρ. κατ. 72.693 ή 72.694). Τοποθετήστε το δείγμα εντός του φορέα δειγμάτων και επεξεργαστείτε το χρησιμοποιώντας το πρωτόκολλο Complex200\_V6\_DSP και τον απαιτούμενο εργαστηριακό εξοπλισμό FIX.

#### Απομόνωση γονιδιακού DNA από θετικά κατά Gram βακτήρια

Ο καθαρισμός DNA μπορεί να βελτιωθεί για ορισμένα θετικά κατά Gram βακτήρια μέσω προκαταρκτικής επεξεργασίας με ένζυμα πριν από τη μεταφορά του δείγματος στο QIAsymphony SP και την έναρξη του πρωτοκόλλου Complex200\_V6\_DSP.

- 1. Δημιουργήστε βακτηριακό ίζημα με φυγοκέντριση σε 5000 x *g* για 10 λεπτά.
- 2. Εναιωρήστε το βακτηριακό ίζημα σε 300 µl κατάλληλου ενζυμικού διαλύματος (20 mg/ml λυσοζύμη ή 200 µg/ml λυσοσταφίνη σε 20 mM Tris·HCl, pH 8,0, 2 mM EDTA, 1,2% Triton X-100).
- 3. Επωάστε σε θερμοκρασία 37 °C για τουλάχιστον 30 λεπτά.
- 4. Φυγοκεντρίστε σύντομα το σωληνάριο για να απομακρύνετε σταγονίδια από το εσωτερικό του καπακιού.
- 5. Μεταφέρετε το δείγμα σε σωληνάριο Sarstedt των 2 ml (αρ. κατ. 72.693 ή 72.694), τοποθετήστε το σωληνάριο στον φορέα σωληναρίων και συνεχίστε με το πρωτόκολλο Complex200\_V6\_DSP χρησιμοποιώντας τον απαιτούμενο εργαστηριακό εξοπλισμό FIX.

#### <span id="page-5-0"></span>Ιξώδη και βλεννώδη δείγματα

Για κάποια δείγματα που ενδέχεται να έχουν υψηλό ιξώδες, ίσως απαιτείται υγροποίηση ώστε να είναι δυνατή η αναρρόφηση με πιπέτα. Για τα δείγματα χαμηλού ιξώδους δεν απαιτείται επιπλέον προετοιμασία. Θα πρέπει να προετοιμάζετε τα δείγματα μέτριου έως υψηλού ιξώδους ως εξής:

1. Αραιώστε το δείγμα 1:1 με 0,3% (w/v) διθειοθρειτόλη (DTT).

**Σημείωση**: Μπορείτε να ετοιμάσετε εκ των προτέρων το διάλυμα DTT 0,3% (w/v) και να το αποθηκεύσετε σε κλάσματα σε θερμοκρασία –20 °C. Απορρίπτετε τα κλάσματα που έχουν αποψυχθεί μετά από τη χρήση.

- 2. Επωάστε σε θερμοκρασία 37 °C έως ότου το ιξώδες του δείγματος επιτρέπει την αναρρόφηση με πιπέτα.
- 3. Μεταφέρετε τουλάχιστον 300 µl του διαλύματος σε σωληνάριο Sarstedt των 2 ml (αρ. κατ. 72.693 ή 72.694). Επεξεργαστείτε το δείγμα χρησιμοποιώντας το πρωτόκολλο Complex200\_V6\_DSP.

#### Αποξηραμένοι στειλεοί σωματικών υγρών και εκκρίσεων

- 1. Βυθίστε το άκρο του αποξηραμένου στειλεού σε 550 µl Buffer ATL (ATL) (αρ. κατ. 939016) και επωάστε σε θερμοκρασία 56 °C για 15 λεπτά, αναμειγνύοντας συνεχώς. Εάν δεν είναι εφικτή η ανάμειξη, περιδινήστε για τουλάχιστον 10 δευτερόλεπτα πριν και μετά από την επώαση.
- 2. Αφαιρέστε τον στειλεό και πιέστε τον στο εσωτερικό του σωληναρίου ώστε να εξαγάγετε όλο το υγρό.
- 3. Μεταφέρετε τουλάχιστον 300 µl του διαλύματος σε σωληνάριο Sarstedt των 2 ml (αρ. κατ. 72.693 ή 72.694). Επεξεργαστείτε το δείγμα με το πρωτόκολλο Complex200\_V6\_DSP.

**Σημείωση**: Αυτό το πρωτόκολλο έχει βελτιστοποιηθεί για βαμβακοφόρους στειλεούς ή στειλεούς πολυαιθυλενίου. Εάν χρησιμοποιείτε άλλου τύπου στειλεούς, ίσως χρειαστεί να προσαρμόσετε τον όγκο του Buffer ATL (ATL) για να εξασφαλίσετε ότι υπάρχει διαθέσιμη ποσότητα τουλάχιστον 300 µl ως υλικό δείγματος.

#### Δείγματα αναπνευστικού ή ουροποιητικού συστήματος

Τα δείγματα ουροποιητικού συστήματος (σε μέσο μεταφοράς π.χ. PreservCyt, UTM, eNAT) και τα δείγματα αναπνευστικού συστήματος (αποξηραμένοι στειλεοί ή σε μέσο μεταφοράς π.χ. UTM, eNAT) μπορούν να φυλαχθούν σε θερμοκρασία 2–8 ºC για έως 6 ώρες. Για πιο μακροχρόνια φύλαξη, συνιστούμε την κατάψυξη στους –20 °C ή –80 ºC.

Τα μέσα αποθήκευσης στειλεών δειγμάτων του αναπνευστικού ή του ουροποιητικού συστήματος μπορούν να χρησιμοποιηθούν χωρίς προκαταρκτική επεξεργασία. Εάν ο στειλεός δεν έχει αφαιρεθεί, πιέστε τον στα τοιχώματα του σωληναρίου για να εξαγάγετε το υγρό. Σε αυτό το στάδιο, θα πρέπει να αφαιρέσετε τυχόν περίσσεια βλέννας που υπάρχει στο δείγμα, συλλέγοντάς την επάνω στον στειλεό. Στη συνέχεια, θα πρέπει να εξαγάγετε τυχόν υπόλειμμα υγρού από τη βλέννα και τον στειλεό, πιέζοντάς τον στα τοιχώματα του σωληναρίου. Τέλος, πρέπει να αφαιρέσετε και να απορρίψετε τον στειλεό και τη βλέννα. Σε περίπτωση ιξωδών δειγμάτων, συμπεριλάβετε ένα βήμα υγροποίησης (βλ. ενότητα «Ιξώδη και [βλεννώδη](#page-5-0) δείγματα») πριν από τη μεταφορά του δείγματος στο QIAsymphony SP. Εάν το υλικό έναρξης δεν επαρκεί, μεταφέρετε με πιπέτα το Buffer ATL (ATL) εντός του μέσου μεταφοράς ώστε να ρυθμίσετε τον ελάχιστο απαιτούμενο όγκο έναρξης και περιδινήστε το δείγμα για 15–30 εντός του σωληναρίου (εάν ο στειλεός περιέχεται στο μέσο μεταφοράς, εκτελέστε αυτό το βήμα πριν από την αφαίρεση του στειλεού). Μεταφέρετε το δείγμα σε ένα σωληνάριο Sarstedt των 2 ml (αρ. κατ. 72.693 ή 72.694) και τοποθετήστε το δείγμα εντός του φορέα σωληναρίων. Εναλλακτικά, μπορείτε να χρησιμοποιήσετε πρώτα σωληνάρια. Ο απαιτούμενος ελάχιστος όγκος έναρξης ενδέχεται να διαφέρει ανάλογα με το πρώτο σωληνάριο που χρησιμοποιείται. Για συμβατά κύρια και δευτερεύοντα σωληνάρια, συμπεριλαμβανομένου του ελάχιστου όγκου έναρξης που απαιτείται για κάθε πρωτόκολλο, ανατρέξτε στον κατάλογο εργαστηριακού εξοπλισμού που βρίσκεται στην καρτέλα πόρων στη σελίδα του προϊόντος στον ιστότοπο **[www.qiagen.com](http://www.qiagen.com/)**.

#### <span id="page-6-0"></span>Περιορισμοί και παρεμβαλλόμενες ουσίες

Δεν παρατηρήθηκε κάποια σημαντική επίδραση δυνητικά παρεμβαλλόμενων ουσιών (για λεπτομέρειες, βλ. το αντίστοιχο έγγραφο «Χαρακτηριστικά επιδόσεων» που βρίσκεται στην καρτέλα πόρων της σελίδας του προϊόντος στον ιστότοπο **[www.qiagen.com](http://www.qiagen.com/)**).

**Σημείωση**: Πραγματοποιήθηκε έλεγχος με χρήση υποδειγματικών καθοδικών εφαρμογών για μια αξιολόγηση της ποιότητας των εκχυλισμένων νουκλεϊκών οξέων. Ωστόσο, διαφορετικές καθοδικές εφαρμογές ενδέχεται να έχουν διαφορετικές απαιτήσεις όσον αφορά την καθαρότητα (δηλ. την απουσία δυνητικά παρεμβαλλόμενων ουσιών), συνεπώς η ταυτοποίηση και εξέταση σχετικών ουσιών πρέπει επίσης να τεκμηριωθεί στο πλαίσιο της ανάπτυξης καθοδικών εφαρμογών για οποιαδήποτε ροή εργασιών που περιλαμβάνει τη χρήση των QIAsymphony DSP Virus/Pathogen Kit.

### <span id="page-7-0"></span>Αποθήκευση των εκλουσμάτων

**Σημείωση**: Η σταθερότητα εκλουσμάτων εξαρτάται σε μεγάλο βαθμό από διάφορους παράγοντες και σχετίζεται με την εκάστοτε καθοδική εφαρμογή. Έχει τεκμηριωθεί για τη χρήση των QIAsymphony DSP Virus/Pathogen Kit σε συνδυασμό με υποδειγματικές καθοδικές εφαρμογές. Είναι ευθύνη του χρήση να συμβουλευτεί τις οδηγίες χρήσης της εκάστοτε καθοδικής εφαρμογής που χρησιμοποιεί στο εργαστήριό του ή/και να επικυρώσει ολόκληρη τη ροή εργασιών ώστε να καθορίσει τις κατάλληλες συνθήκες αποθήκευσης.

Για βραχυπρόθεσμη φύλαξη έως και 24 ώρες, συνιστούμε τη φύλαξη κεκαθαρμένων νουκλεϊκών οξέων στους 2–8 ºC. Για μακροπρόθεσμη φύλαξη πέραν των 24 ωρών, συνιστούμε τη φύλαξη στους –20 ºC.

# <span id="page-8-0"></span>Σύμβολα

Τα παρακάτω σύμβολα εμφανίζονται στο παρόν έγγραφο. Για τον πλήρη κατάλογο των συμβόλων που χρησιμοποιούνται στις οδηγίες χρήσης ή στη συσκευασία και στην επισήμανση, ανατρέξτε στο εγχειρίδιο.

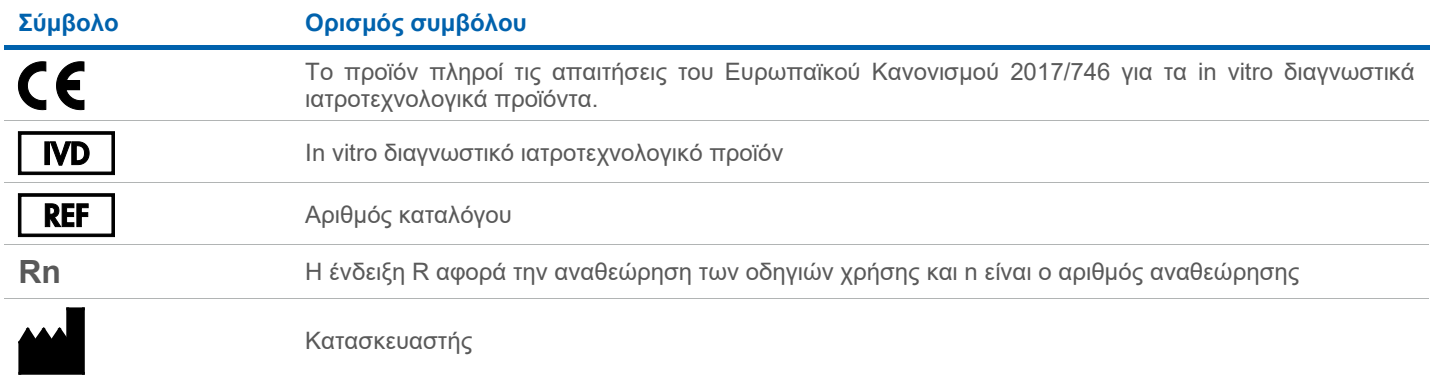

#### Ιστορικό αναθεώρησης

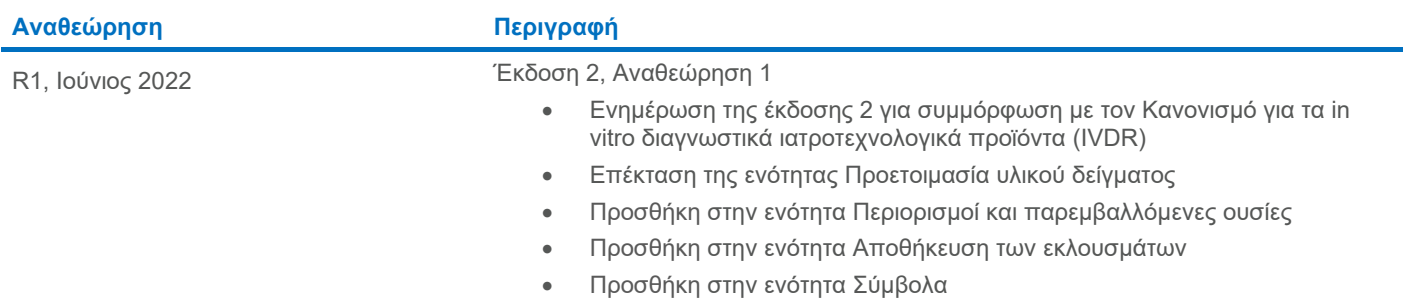

Για ενημερωμένες πληροφορίες άδειας και δηλώσεις αποποίησης ευθύνης σχετικά με συγκεκριμένα προϊόντα, ανατρέξτε στο αντίστοιχο εγχειρίδιο κιτ και το εγχειρίδιο χρήστη της QIAGEN®. Τα εγχειρίδια κιτ και τα εγχειρίδια χρήστη της QIAGEN είναι διαθέσιμα στον ιστότοπο **[www.qiagen.com](http://www.qiagen.com/)**. Εναλλακτικά, μπορείτε να τα ζητήσετε από το τμήμα Τεχνικής Υποστήριξης της QIAGEN ή από τον τοπικό σας αντιπρόσωπο.

Εμπορικά σήματα: QIAGEN®, Sample to Insight®, QIAsymphony® (QIAGEN Group), BD™ (Becton Dickinson and Company). eNAT™ (Copan Italia S.P.A.), PreservCyt® (Hologic, Inc.), Sarstedt® (Sarstedt AG and Co.). Οι καταχωρισμένες<br>